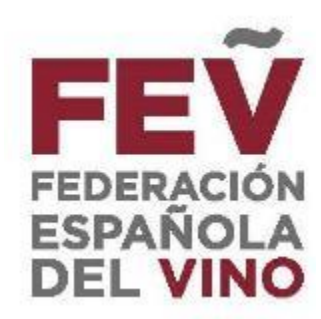

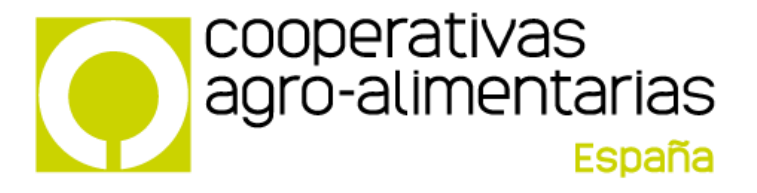

"El etiquetado electrónico en el sector del vino en la UE. Ejemplo de aplicación Sistema U-LABEL"

#### **VIERNES 12 DE MAYO DE 2023**

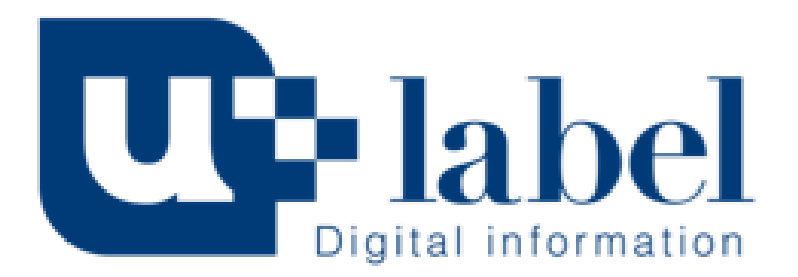

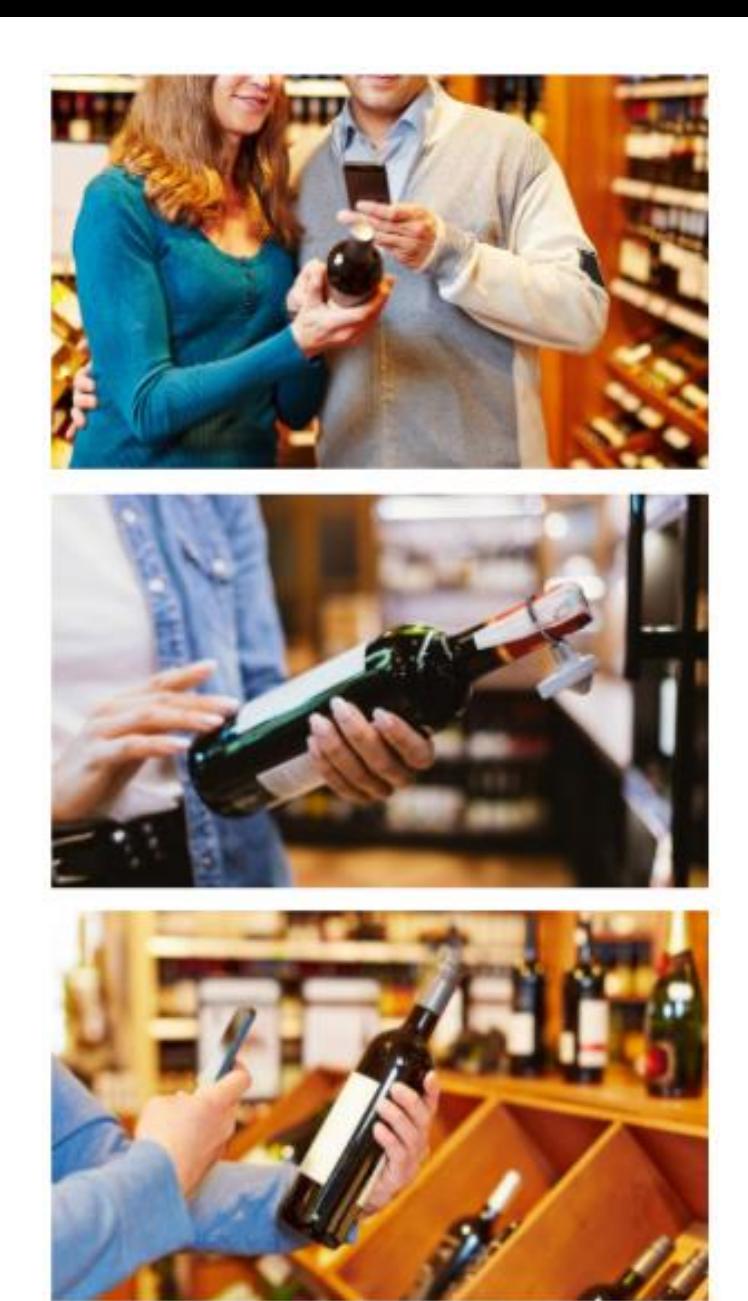

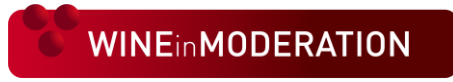

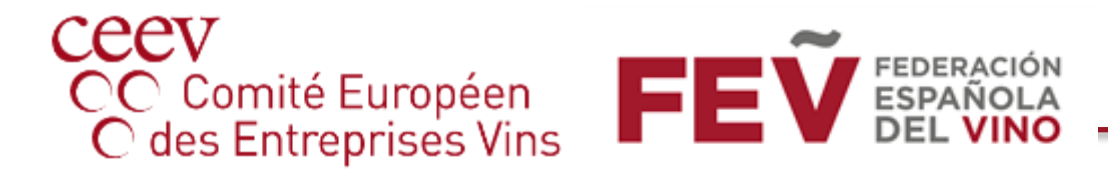

LA INICIATIVA

# <u>UH label</u> Digital information

Una plataforma online para impulsar la transparencia y potenciar la información del vino y los productos vínicos por vía digital para conectar mejor con los consumidores

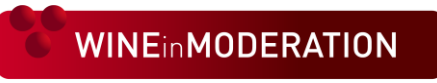

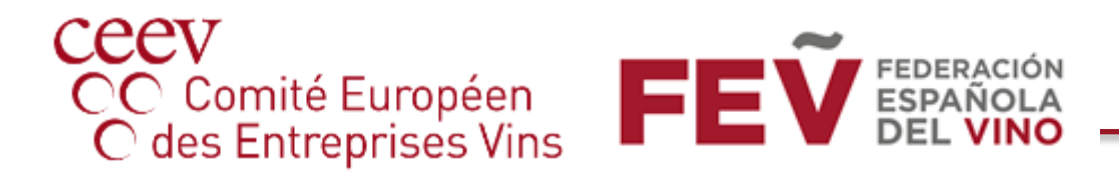

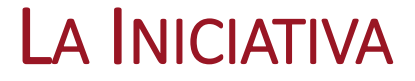

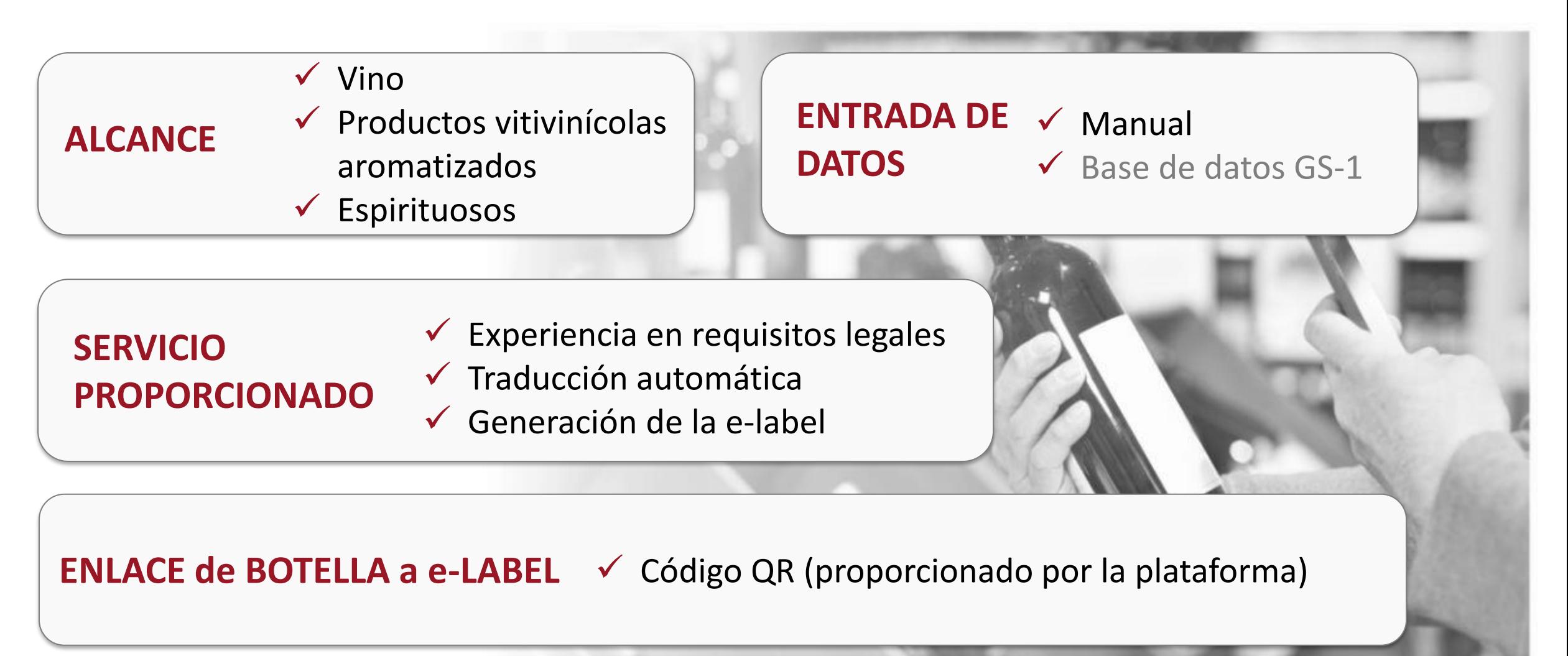

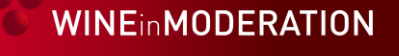

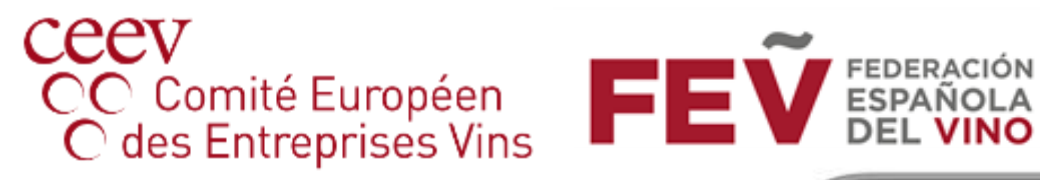

¿QUÉ ES UNA E-LABEL?

Una e -label, generada por la plataforma, es la recopilación de información sobre un vino concreto, en un mercado específico y que está disponible en una página web.

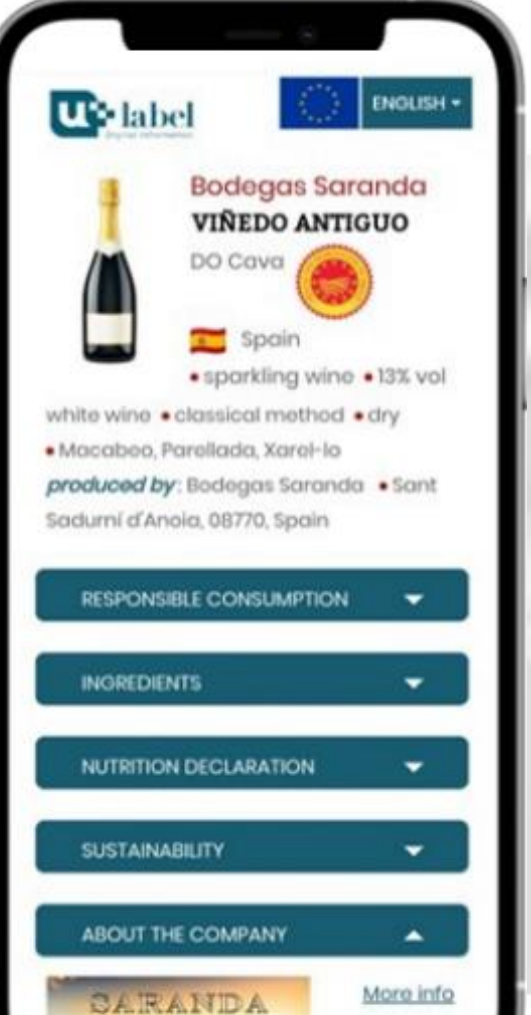

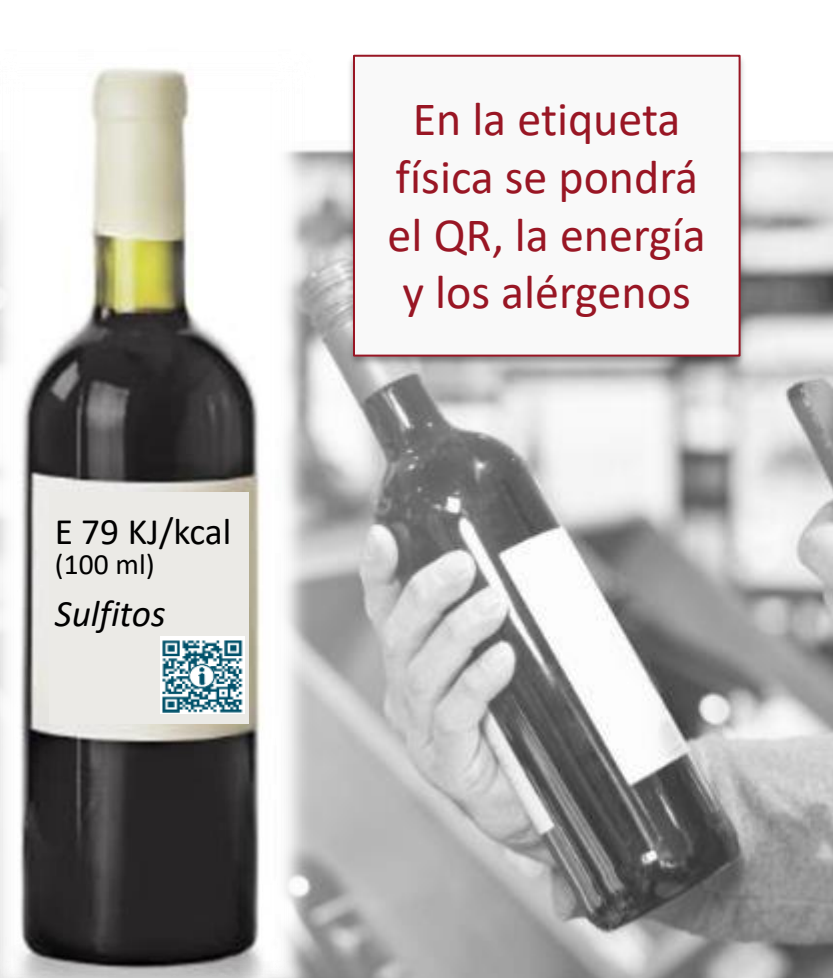

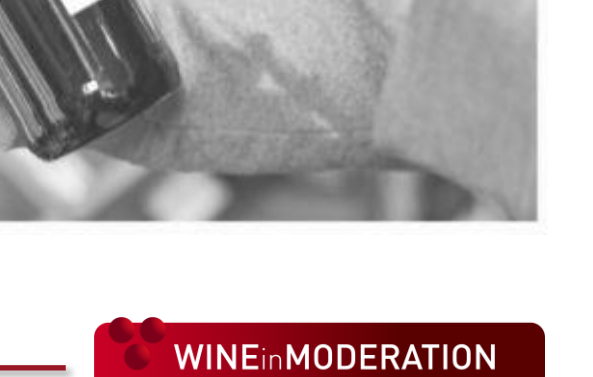

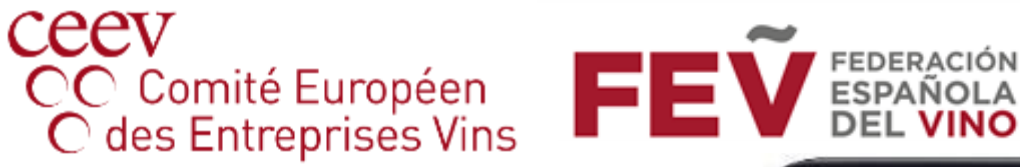

Una e-label, generada por la plataforma, es la recopilación de información sobre un vino concreto, en un mercado específico y que está disponible en una página web.

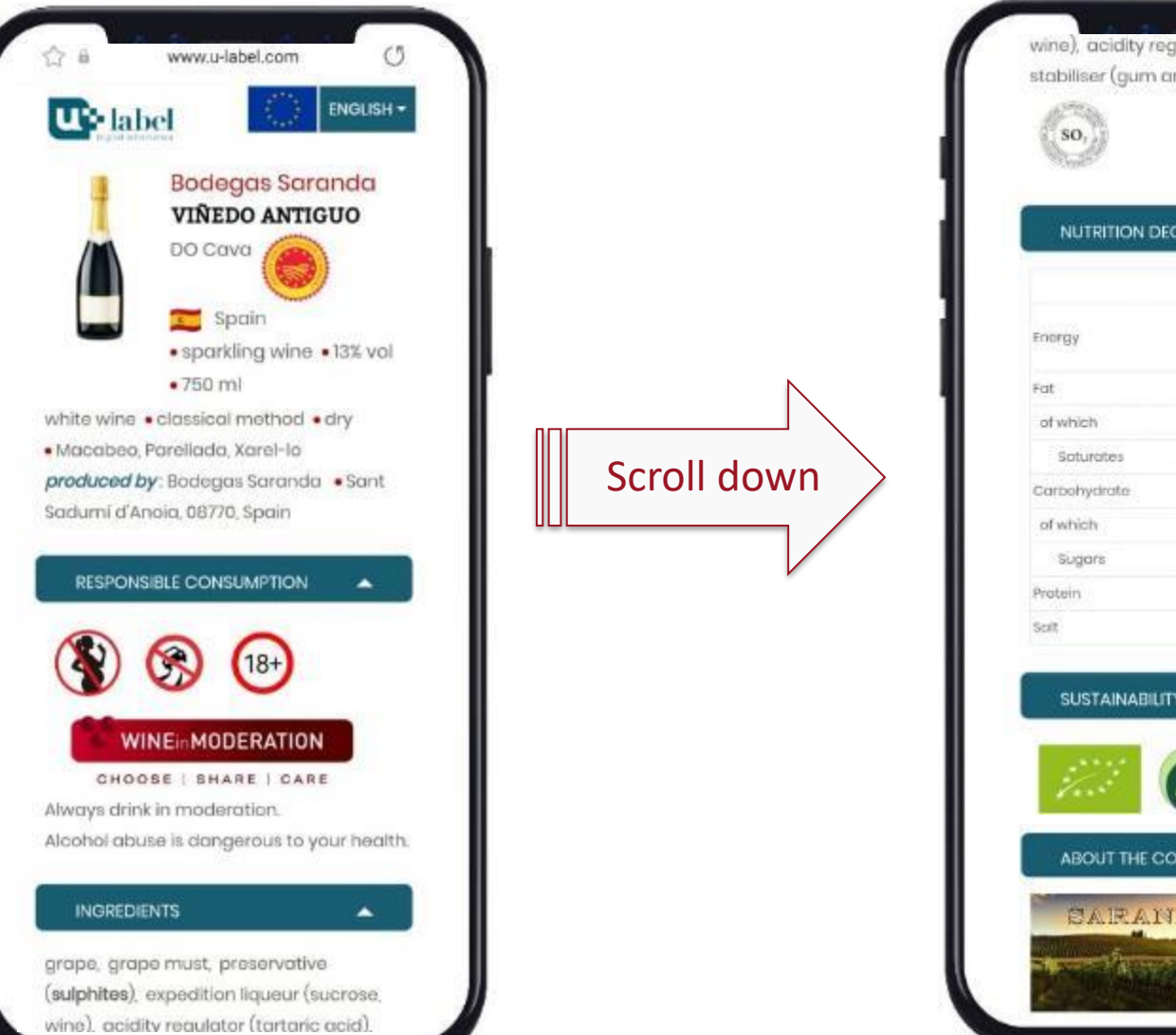

# ¿QUÉ ES UNA E-LABEL?

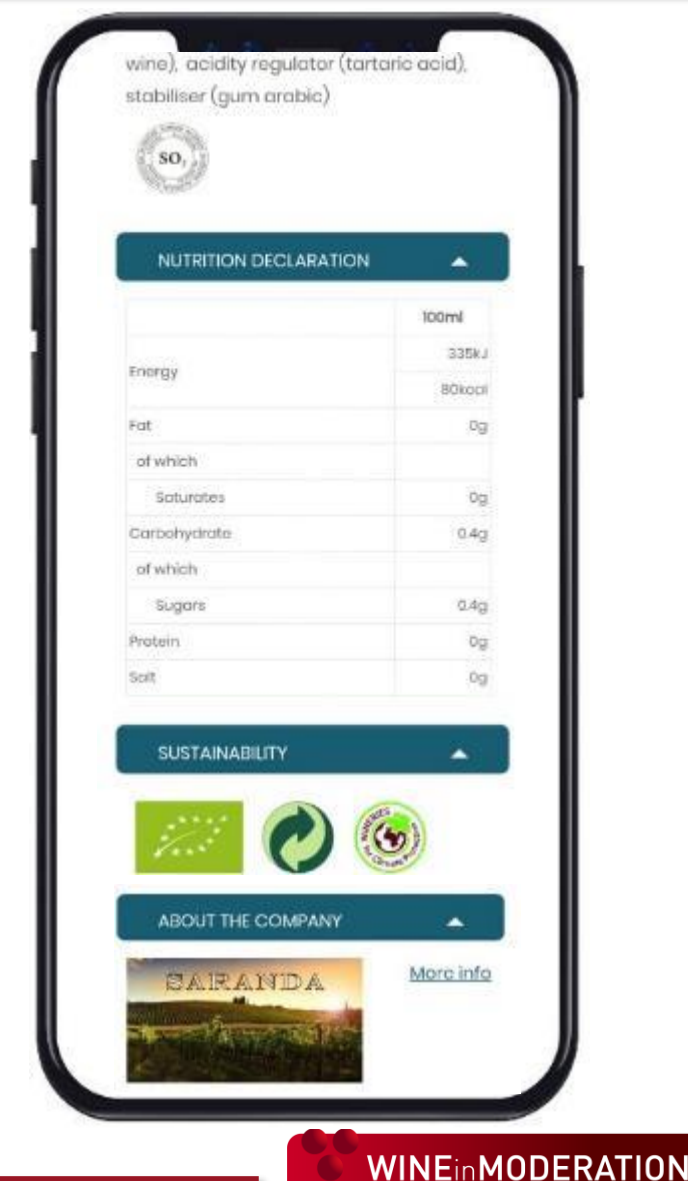

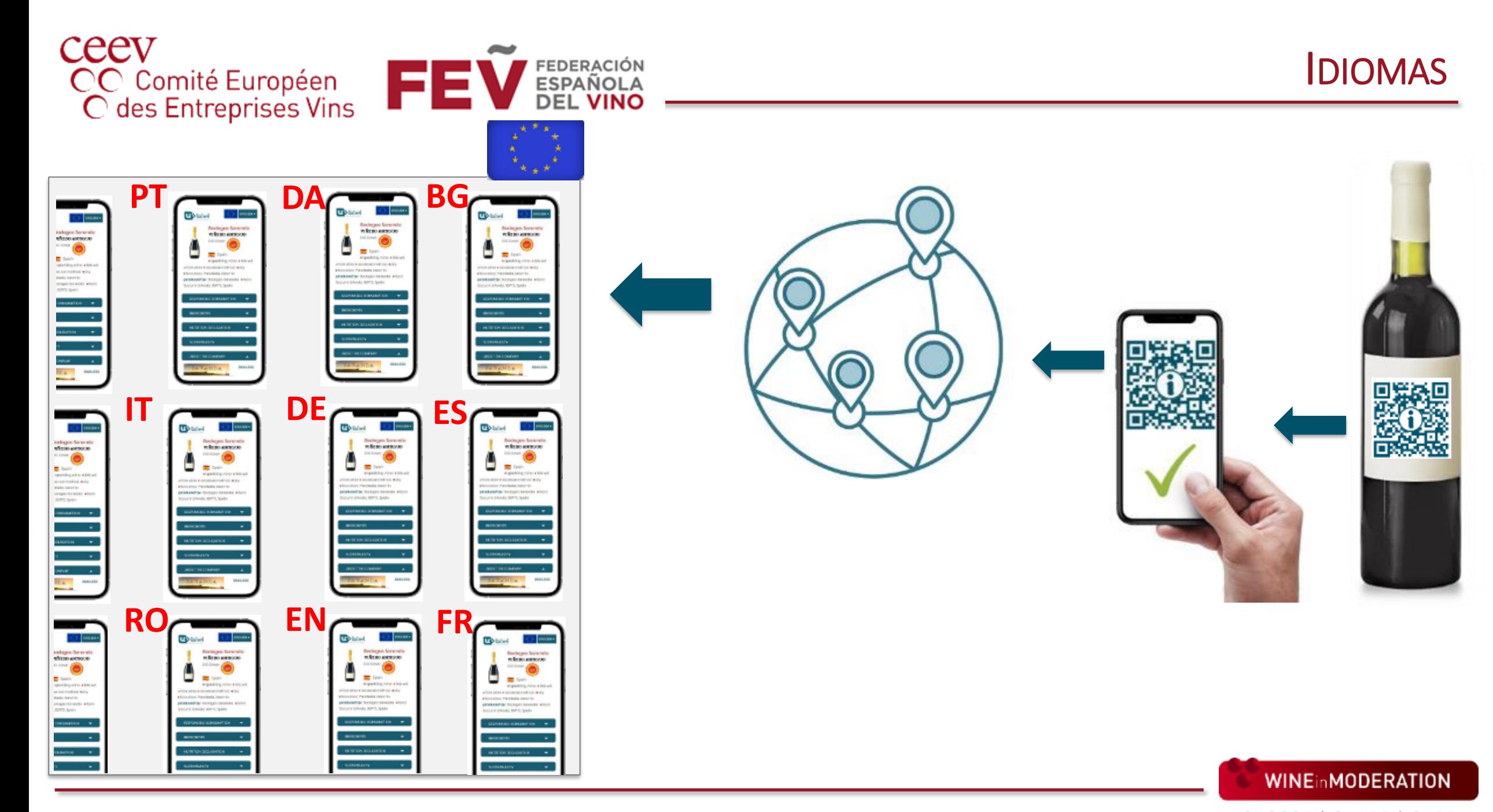

CHOOSE | SHARE | CARE

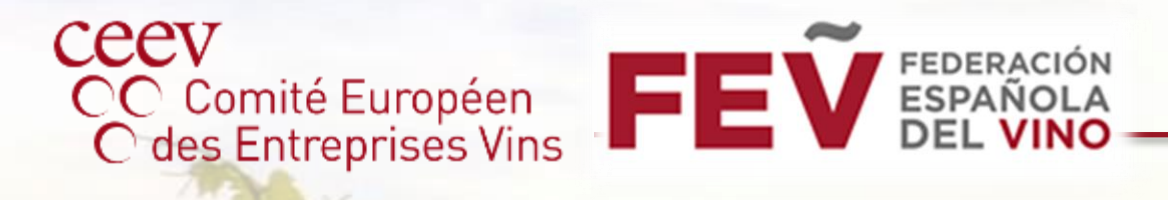

## ADHESIÓN A LA PLATAFORMA U-LABEL

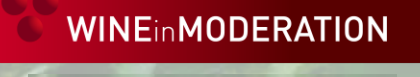

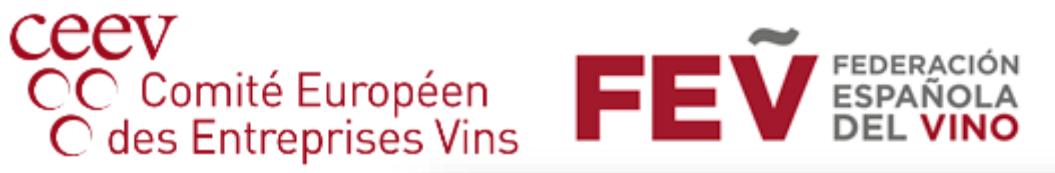

■★

#### **REGISTRARSE**

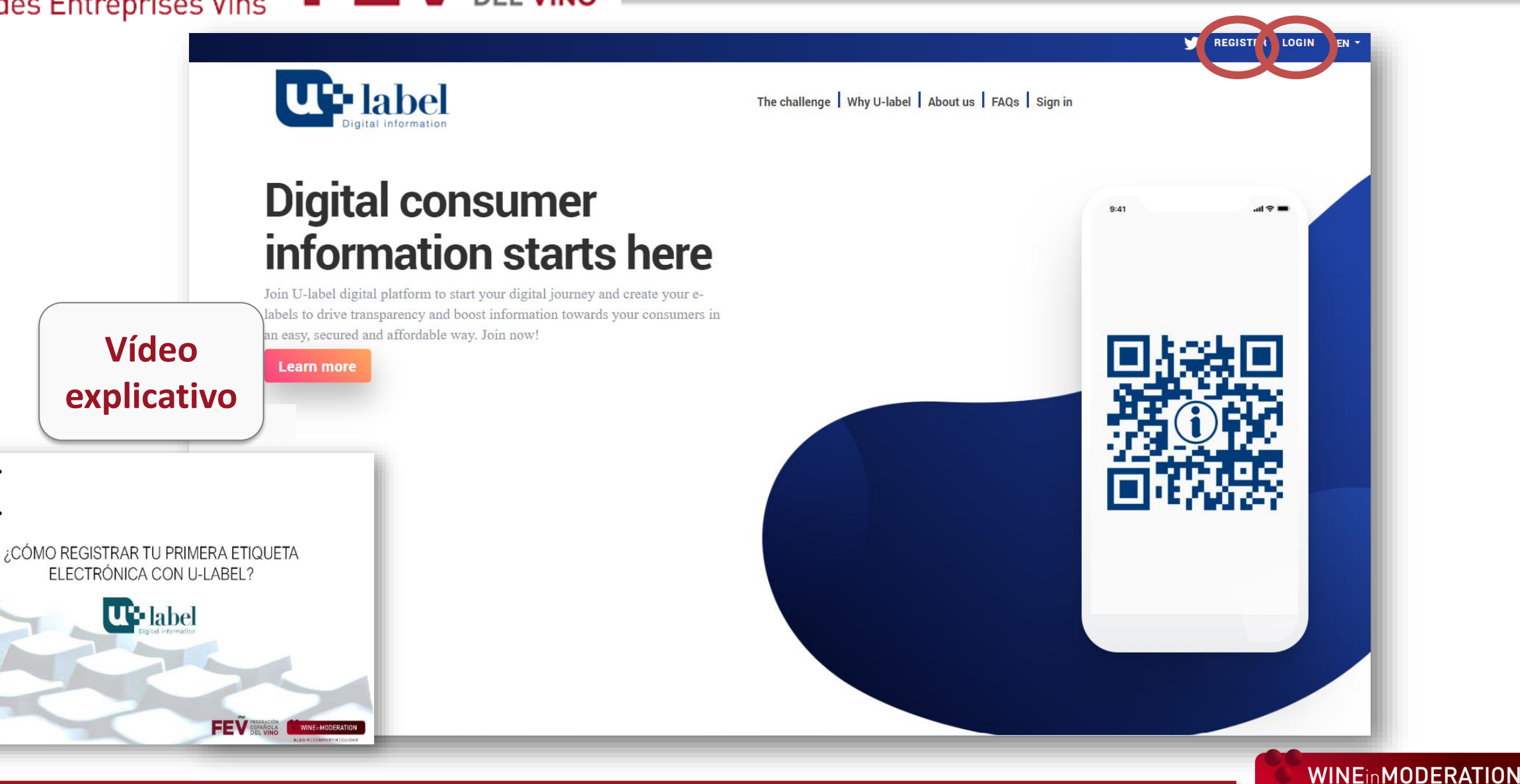

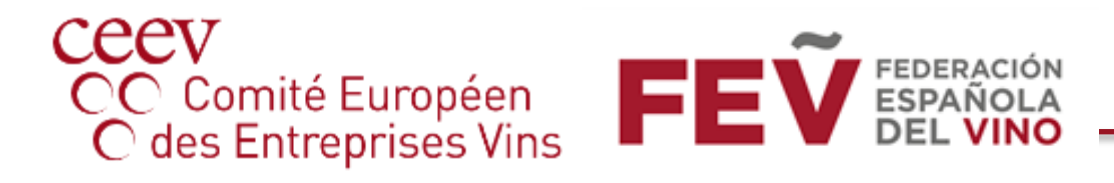

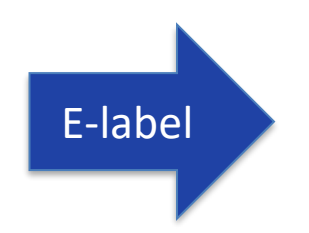

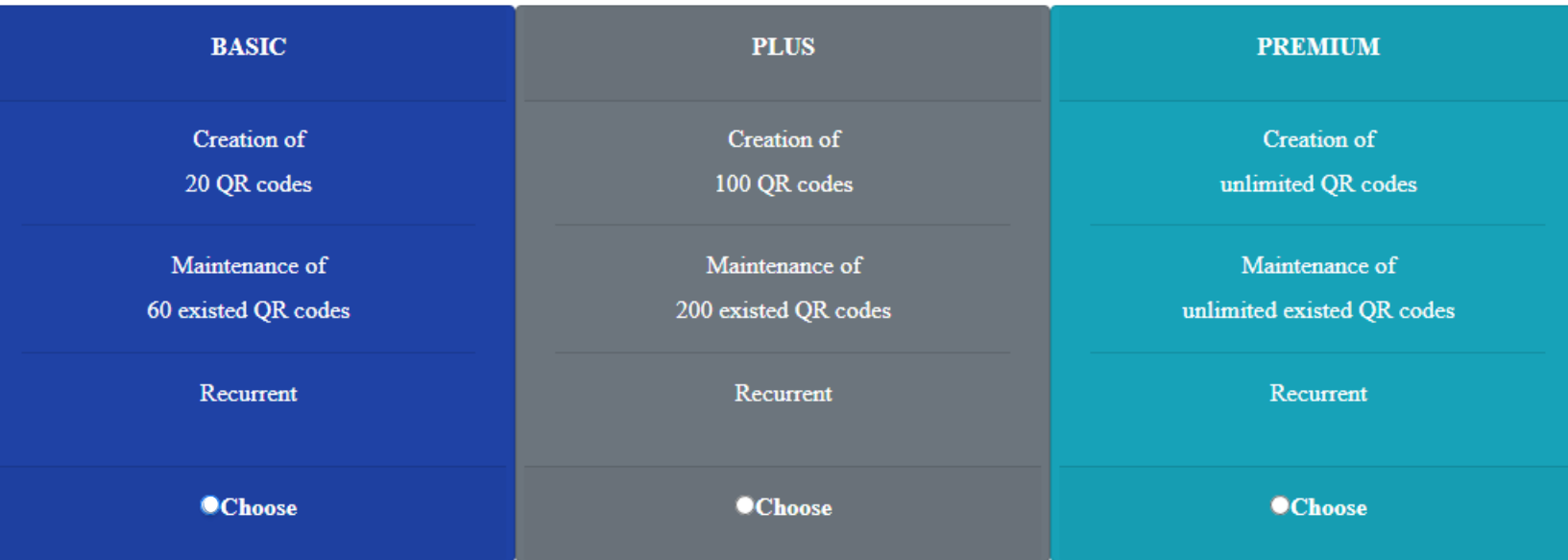

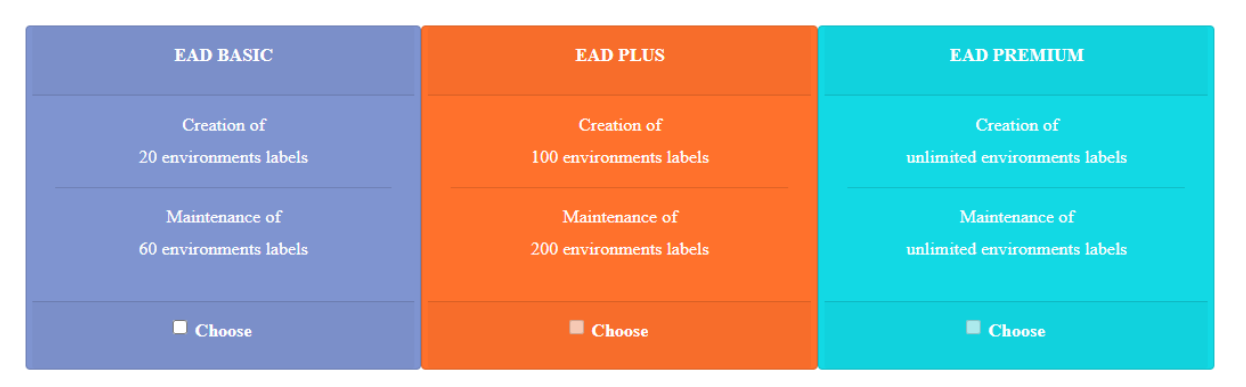

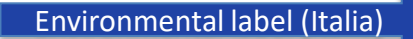

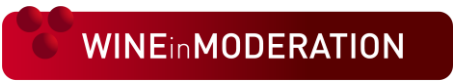

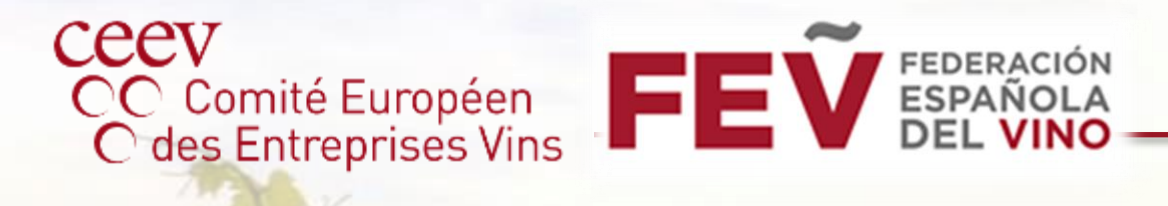

#### CREANDO UNA E-LABEL

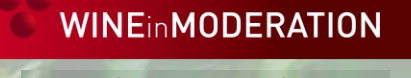

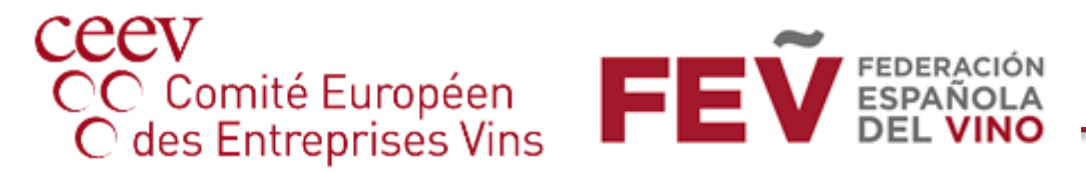

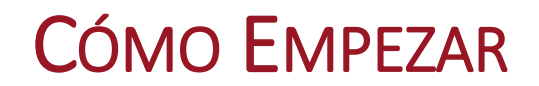

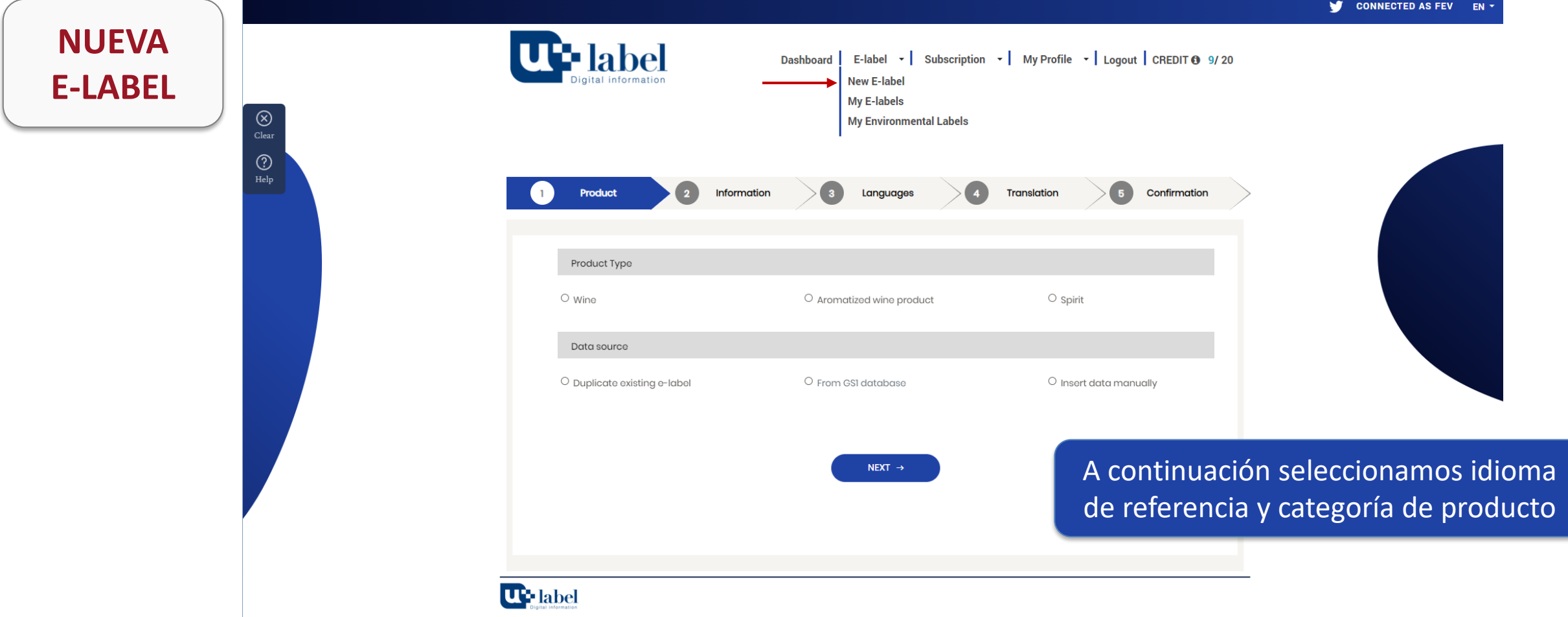

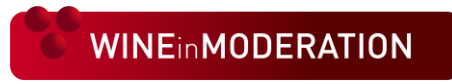

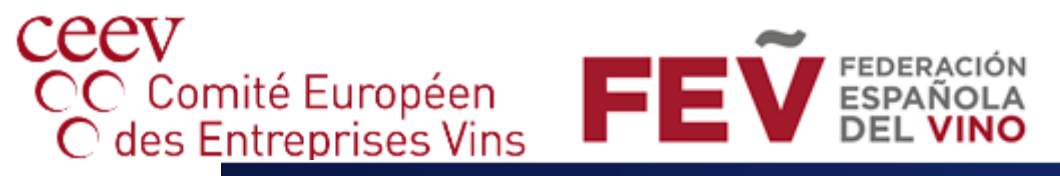

#### CONTENIDO DE LA E-LABEL

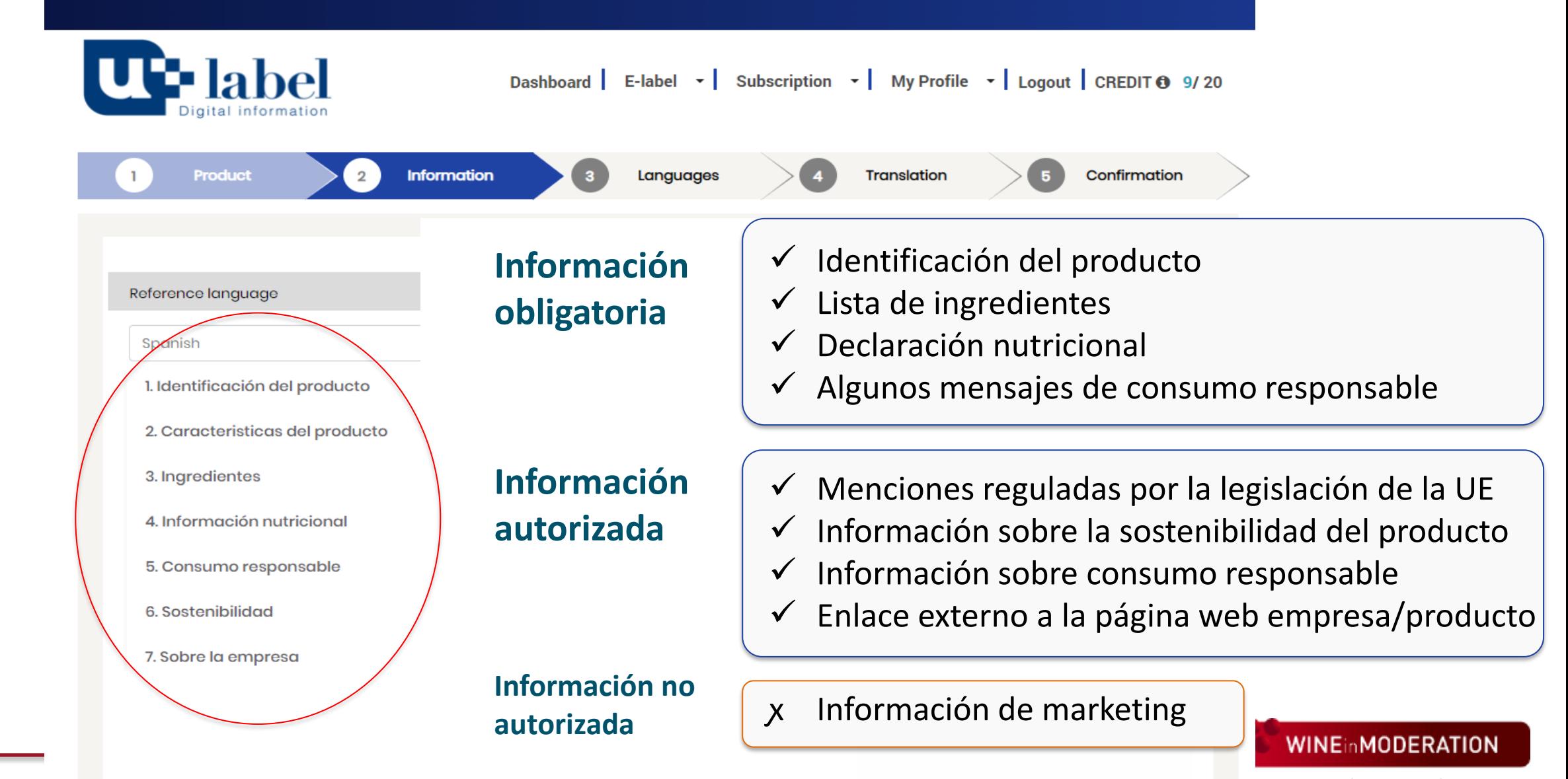

CHOOSE | SHARE | CARE

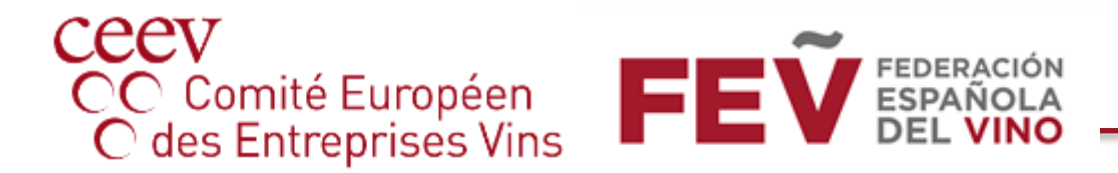

### TRADUCIR Y GENERAR UNA E-LABEL

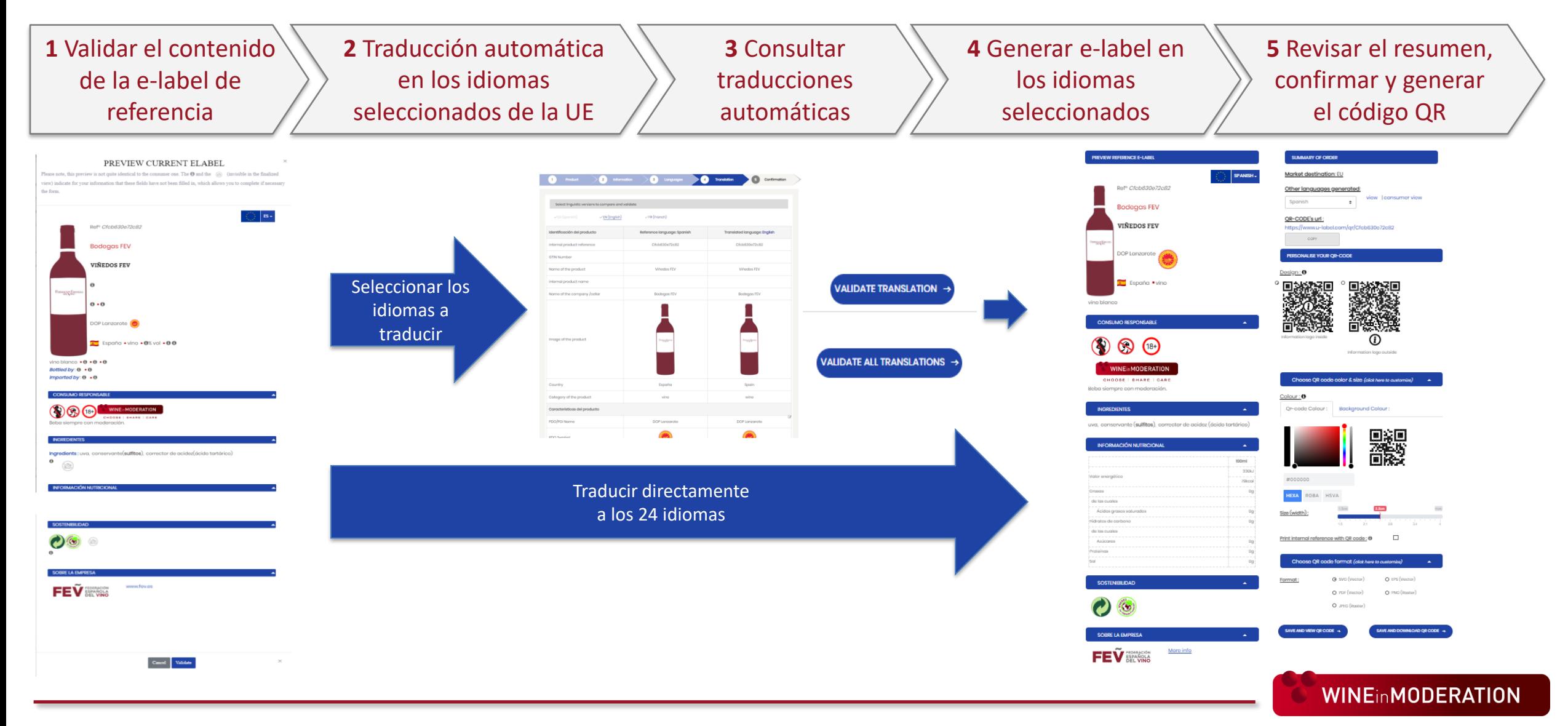

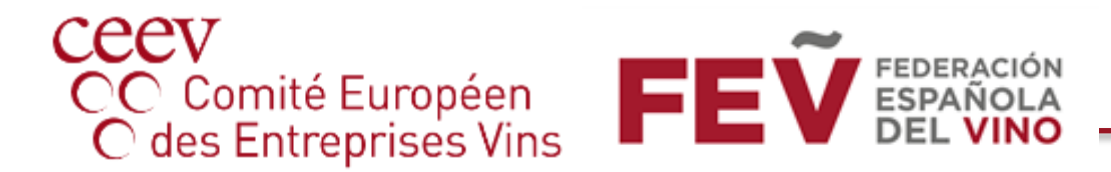

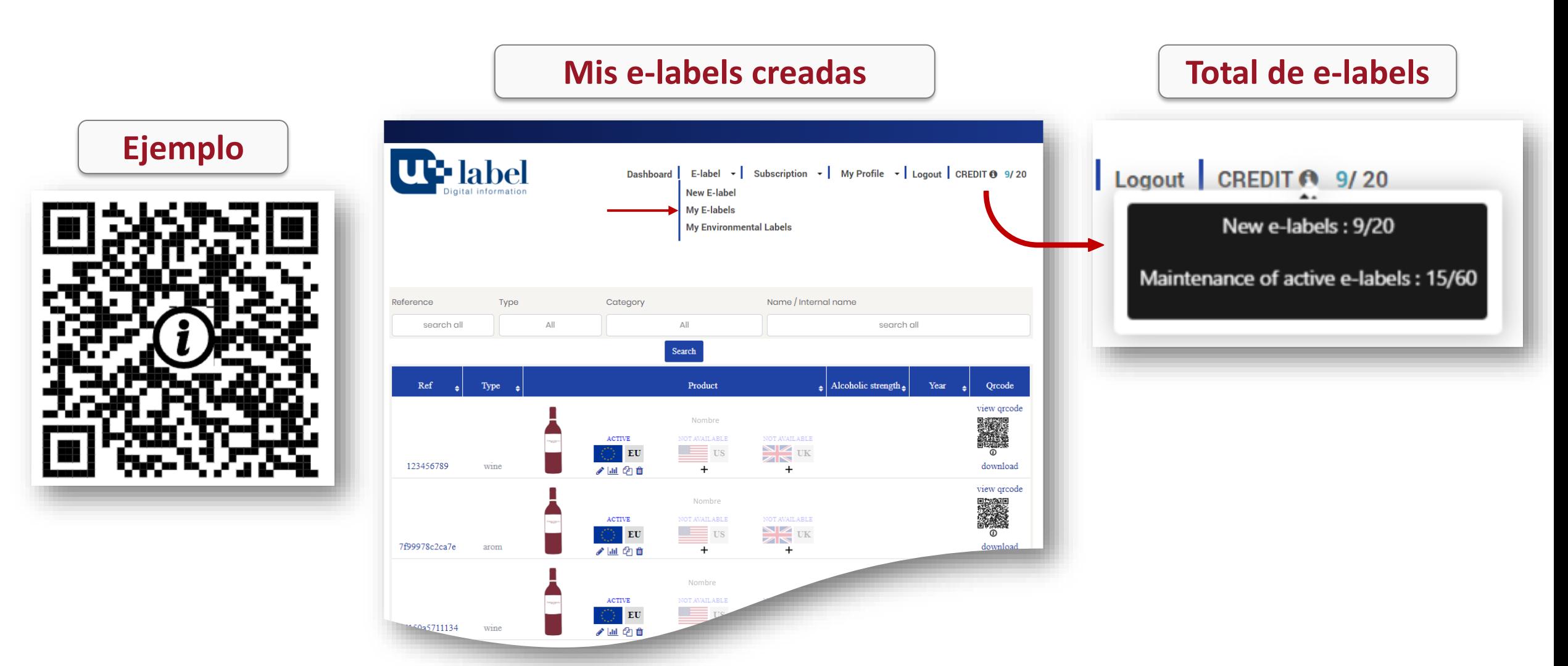

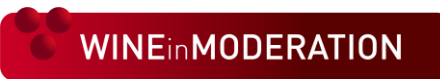

# ceev CC Comité Européen<br>C des Entreprises Vins

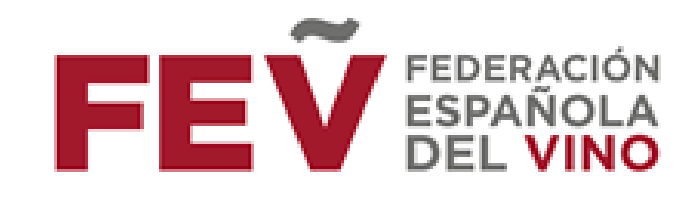

## ¡Gracias por su atención!

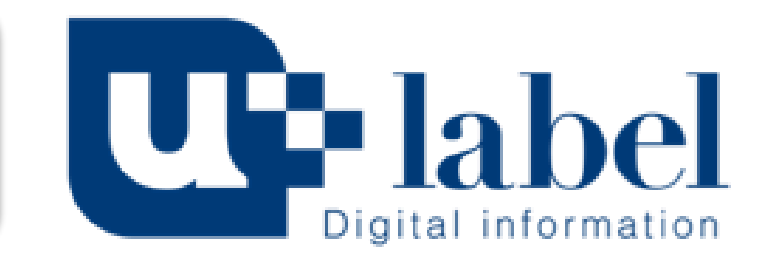

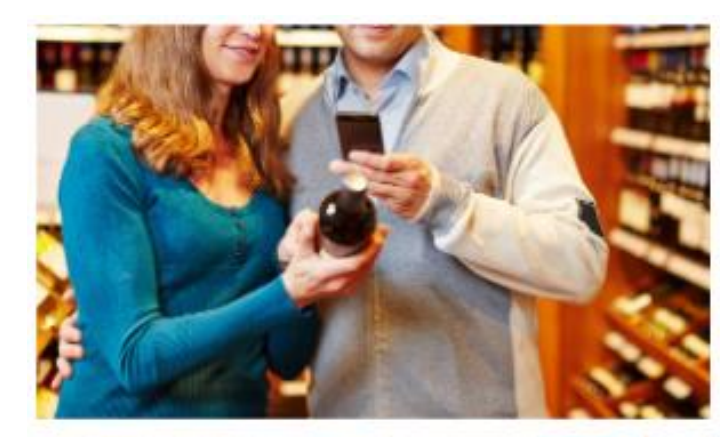

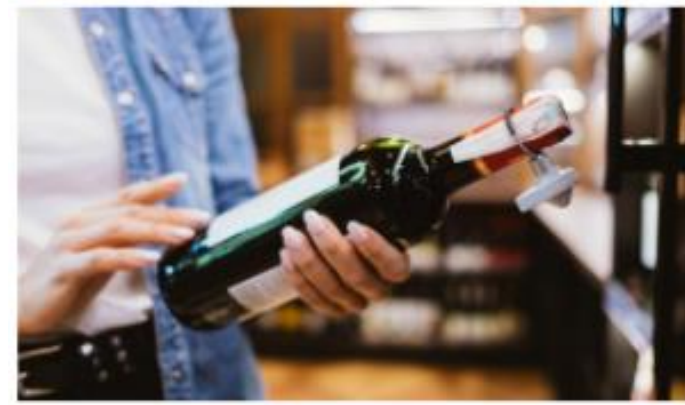

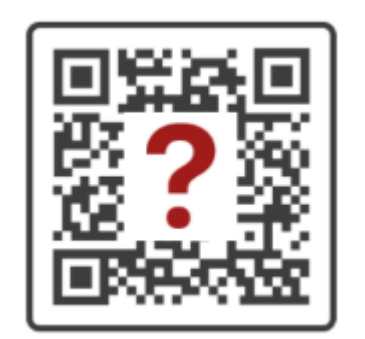

[✓](mailto:info@fev.es) [contact@u-label.com](mailto:contact@u-label.com)

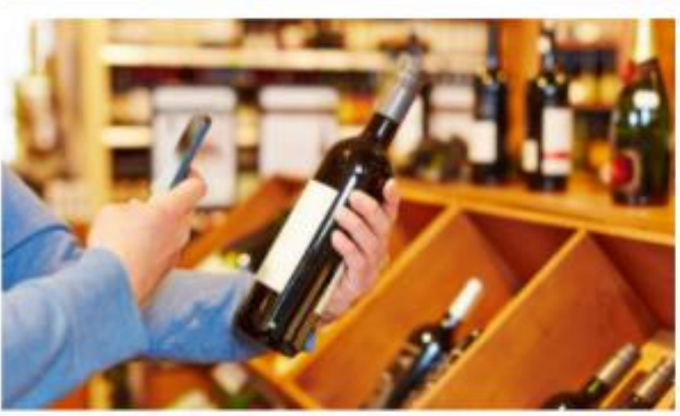

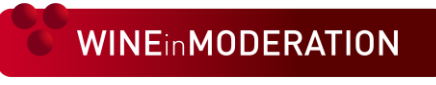